## <span id="page-0-0"></span>13. OBSAH

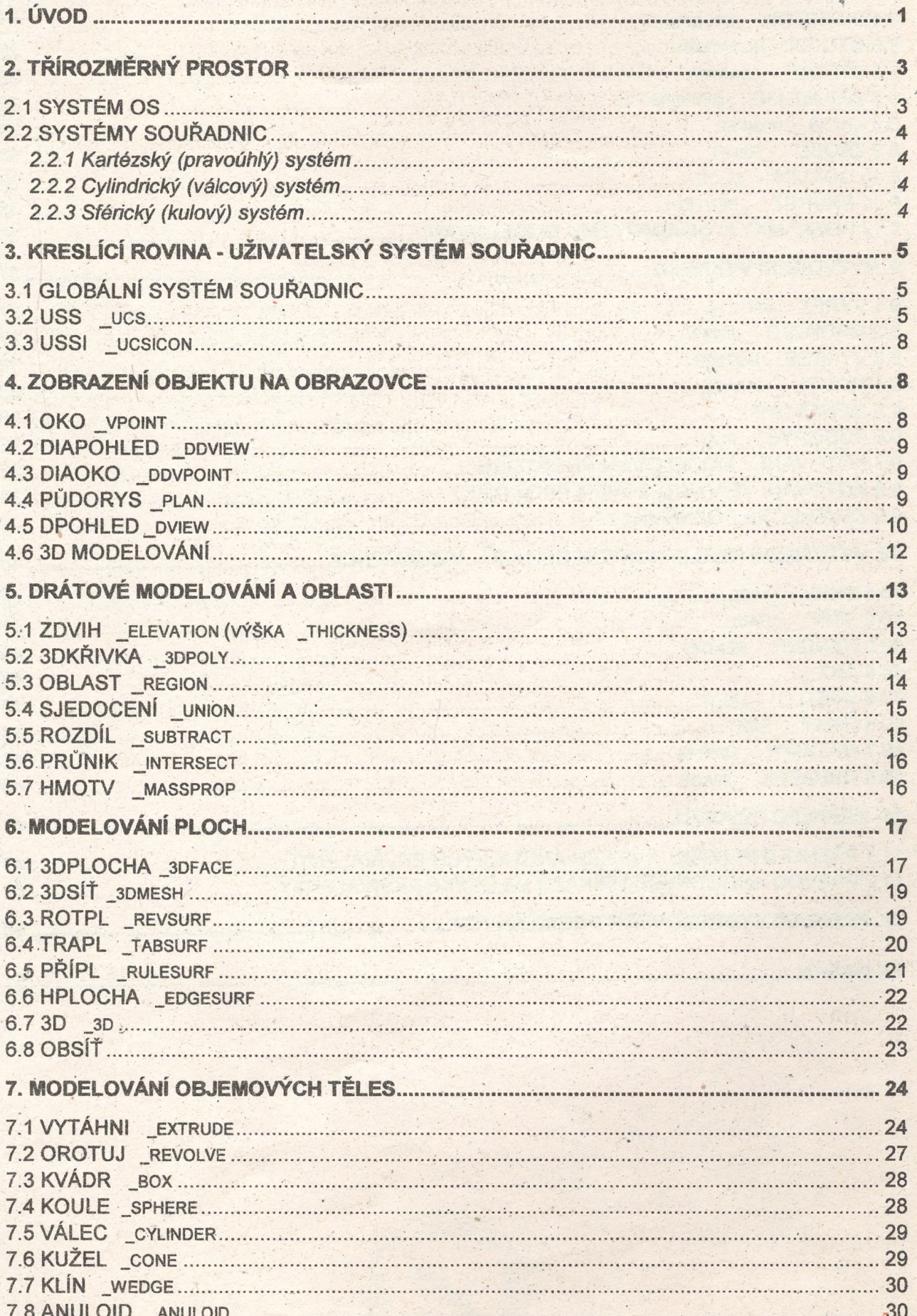

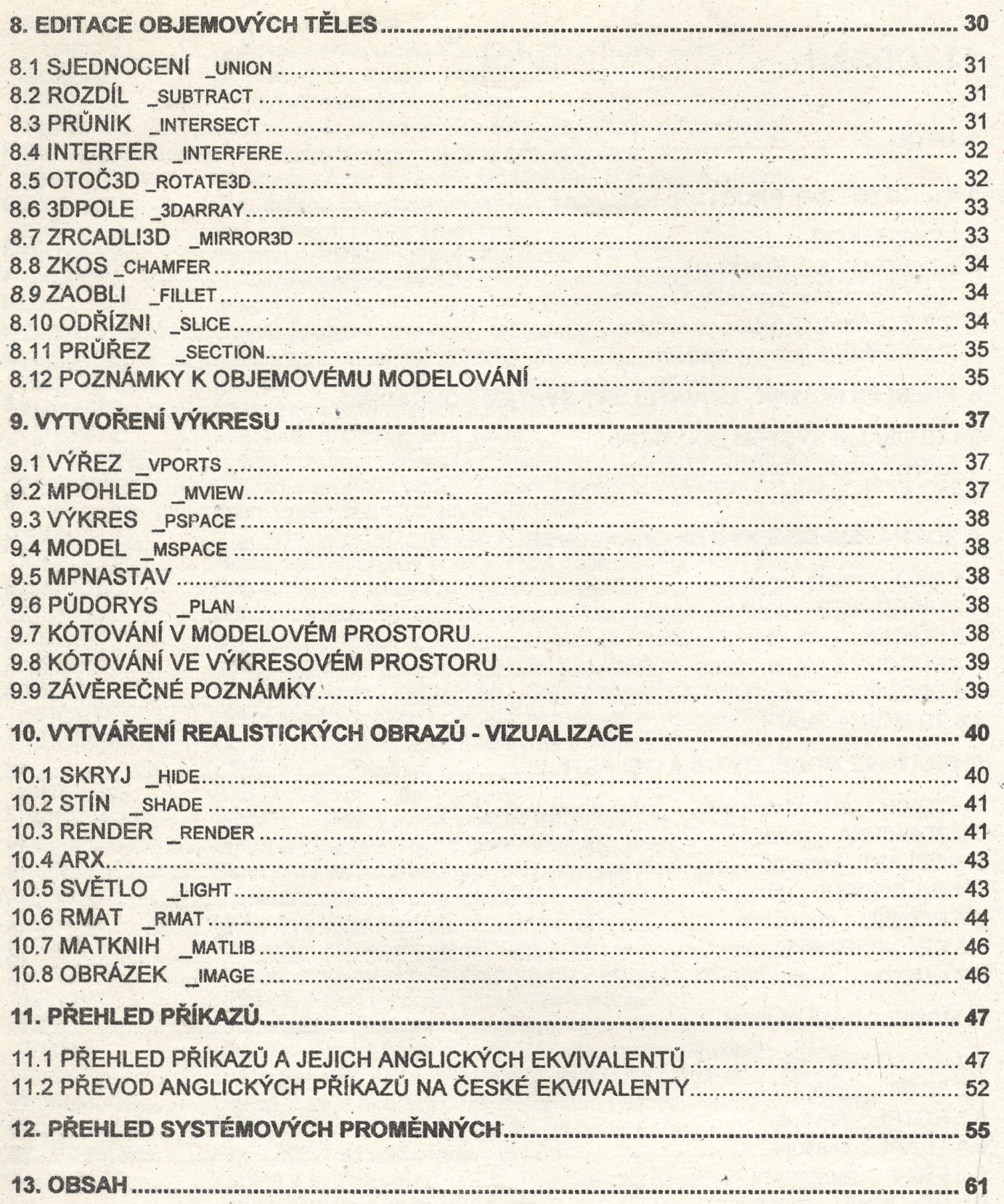